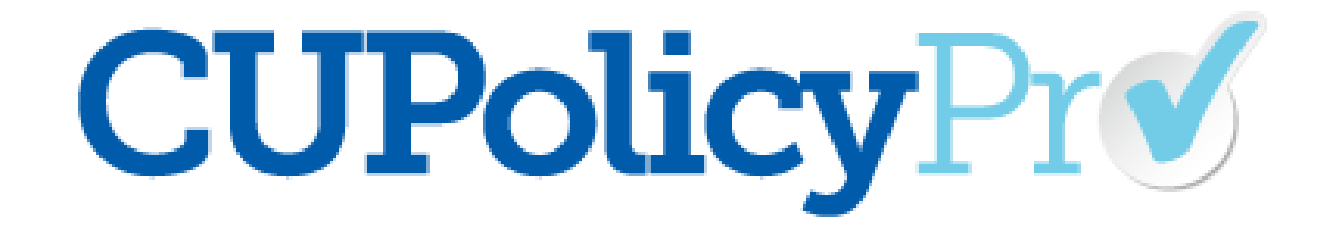

### All About Policies

## How Credit Unions Use CU PolicyPro

- **Model policy resource center**
- ▶ Policy management system
	- Model policy resources center
	- Creating, storing, and distributing policies
	- Auditing and Maintenance
	- Policy Review Assignments

# Terminology

- **Model Policies/Model Policies Manual**. Policy templates created and updated in response to federal law.
- **CU Policies/CU Policies Manual**. The credit union's own policies which can be customized and managed using the policy management tools.
- **Published Manual**. A point-in-time document including several CU Policies
- **Key Fields**. Specific credit union information defined and used in the policies as part of the customization process.
- **Administration/Administration Area**. The area of CU PolicyPro where the credit union's policies are managed, published, and distributed.
	- In addition, resources are uploaded, assignments are created, and users are managed in this area.
- **User Groups/Groups.**Created and assigned in the *Users* area, groups provide additional access rights to non-admin users.

## User Access Levels as they relate to Policies

#### **Default Access Levels**

- **Admin** full, unrestricted access to perform any function in CU PolicyPro.
- **Editor** full, unrestricted access to perform any function related to CU Policies (view/add/edit/delete/publish/archive) and can see all published manuals.
- **\*Reviewer**  full, unrestricted access to **view** all policies and can see all published manuals.
- **\*Basic** view access to model policies and published manuals available to all users
- **\*Limited**  view published manuals available to all users

\*these access levels can be augmented with *User Groups* to provide viewing access to specific published manuals and/or to add additional rights to policies (view/add/edit/publish/archive)

# Additional Information

- If you do not have a login to CU PolicyPro, or are having trouble logging in, contact our support staff [\(policysupport@cusolutionsgroup.com\)](mailto:policysupport@cusolutionsgroup.com)
- Quick Guides related to today's training (found in the Support area of CU PolicyPro)
	- Getting Started
	- Viewing and Printing Model Policies
	- Viewing and Printing CU Policies
	- Adding Model Policies to the CU Policies Manual
	- Adding Unique Policies to the CU Policies Manual
	- Deleting Policies from the CU Policies Manual
	- **Editing CU Policies: Overview**
	- Editing CU Policies: The Toolbar
	- Editing CU Policies: Formatting Bulleted and Numbered Lists
	- Editing CU Policies: Key Fields
	- Editing CU Policies: Managing Dates
	- Editing CU Policies: Auditing Tools
	- Publishing CU Policies